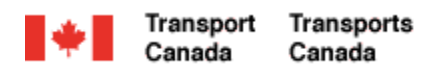

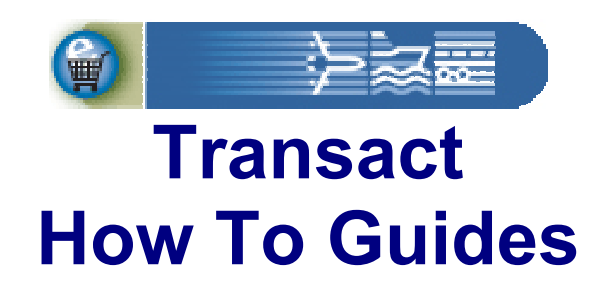

# **Existing Individual Customer Registration**

Welcome to Transact.

This guide demonstrates how individuals who are already Transport Canada customers can sign-up for access to their personal account.

**Transact-01** 

Canadä

## **Table of Contents**

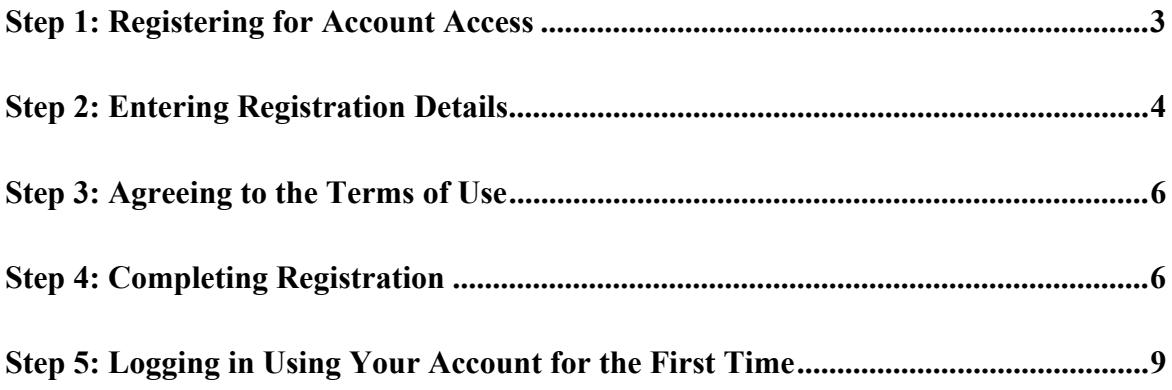

<span id="page-2-0"></span>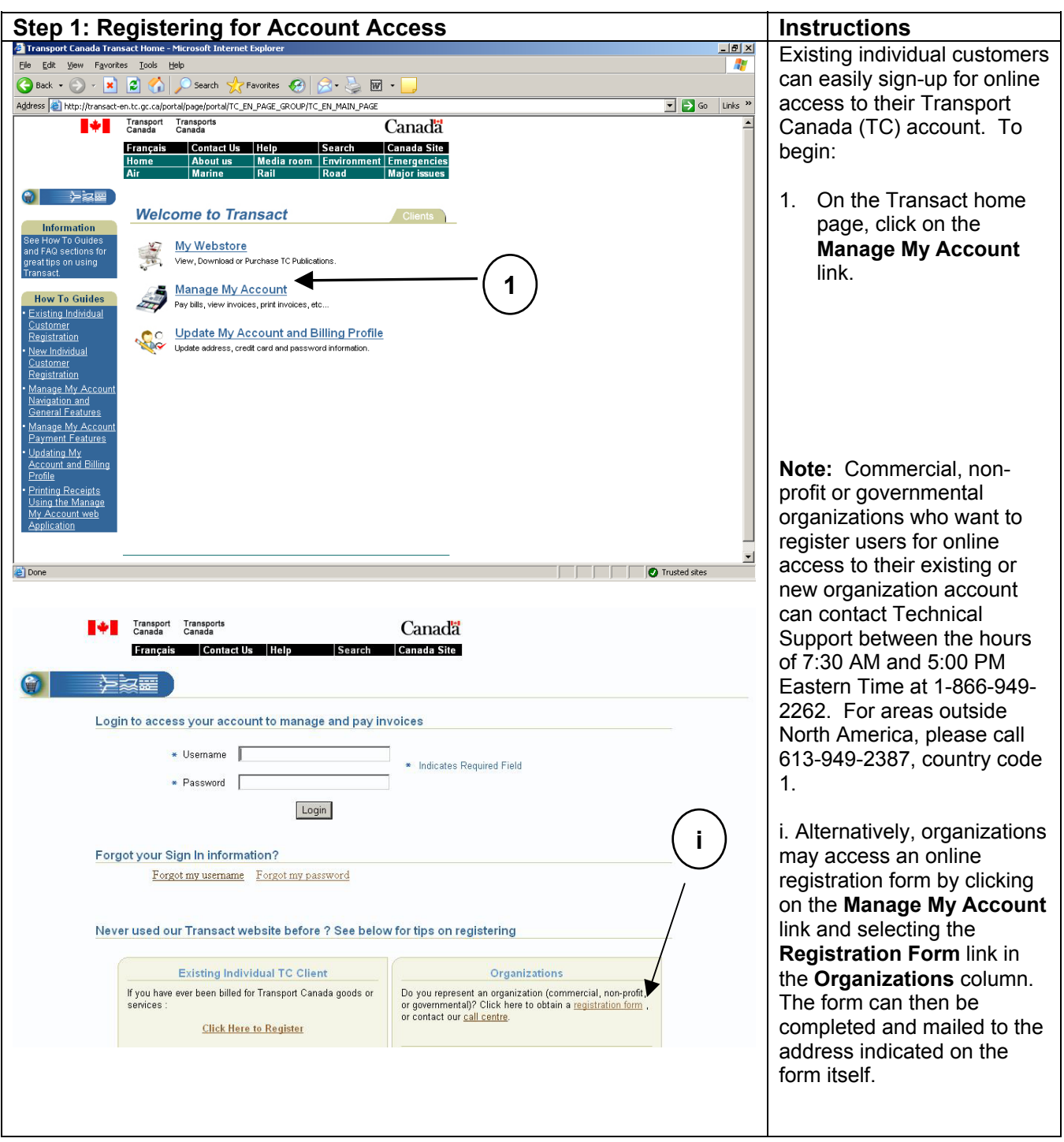

<span id="page-3-0"></span>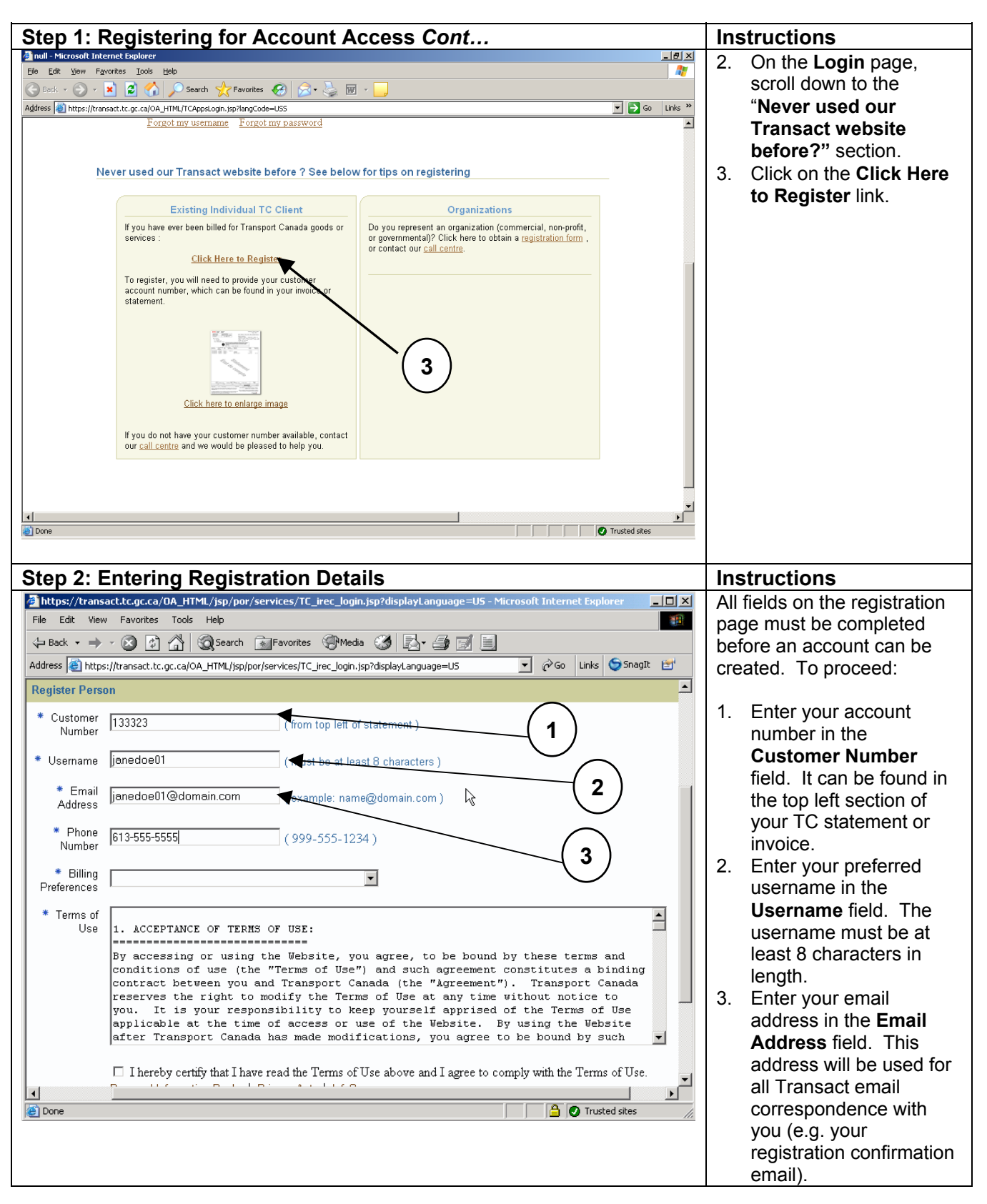

Transact-01 http://www.tc.gc.ca/transact-01

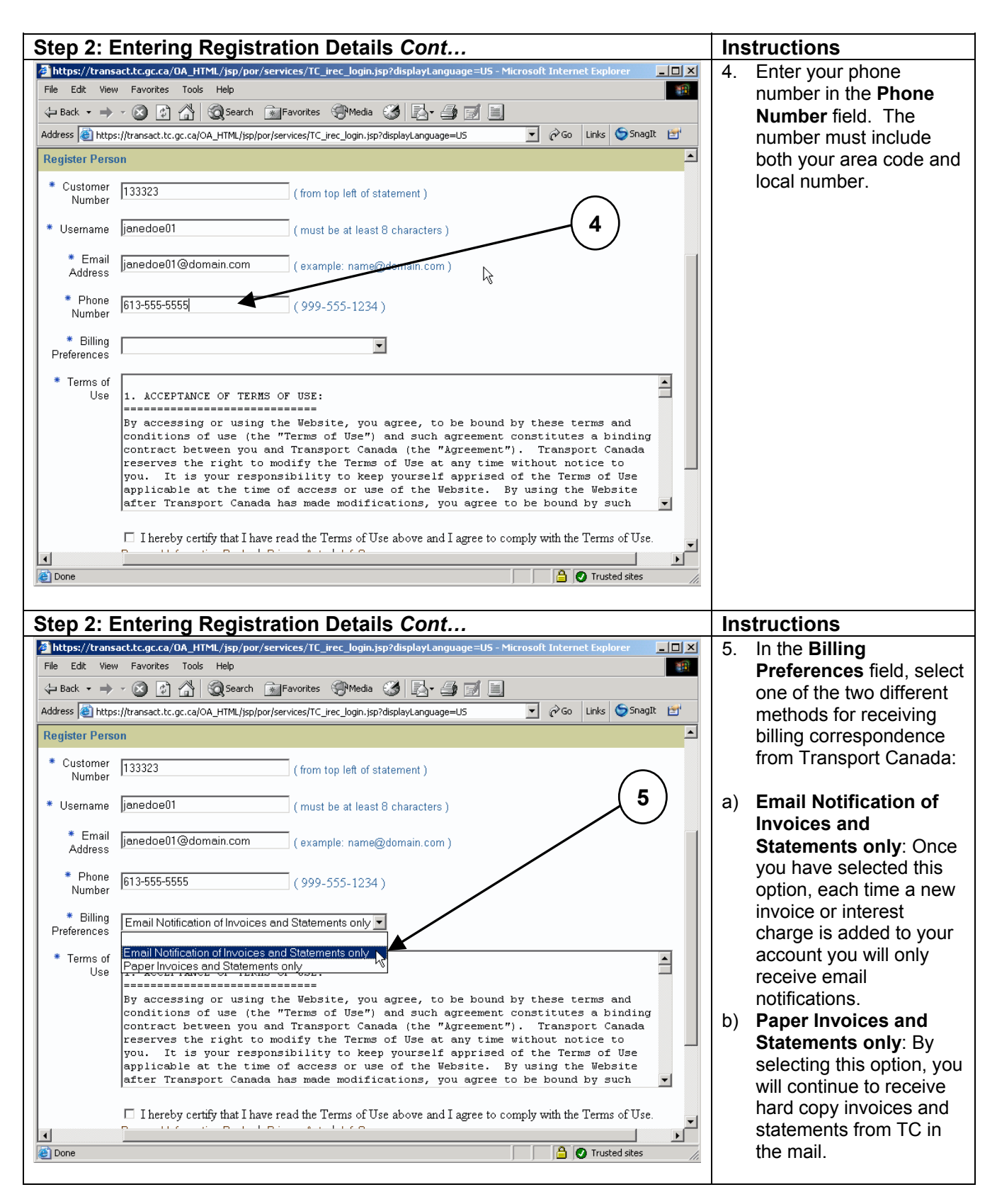

Transact-01 http://www.tc.gc.ca/transact-01

<span id="page-5-0"></span>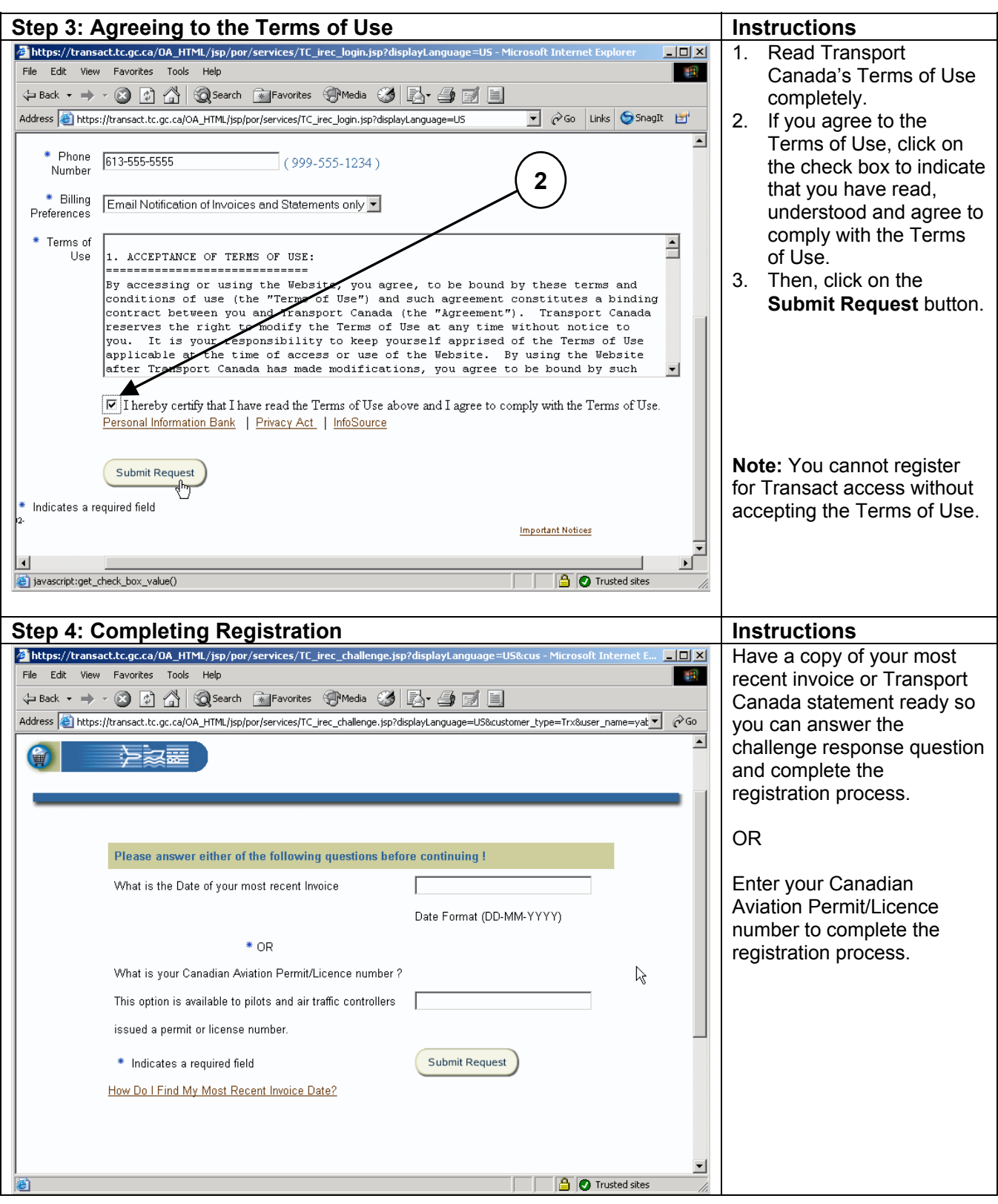

Transact-01 http://www.tc.gc.ca/transact

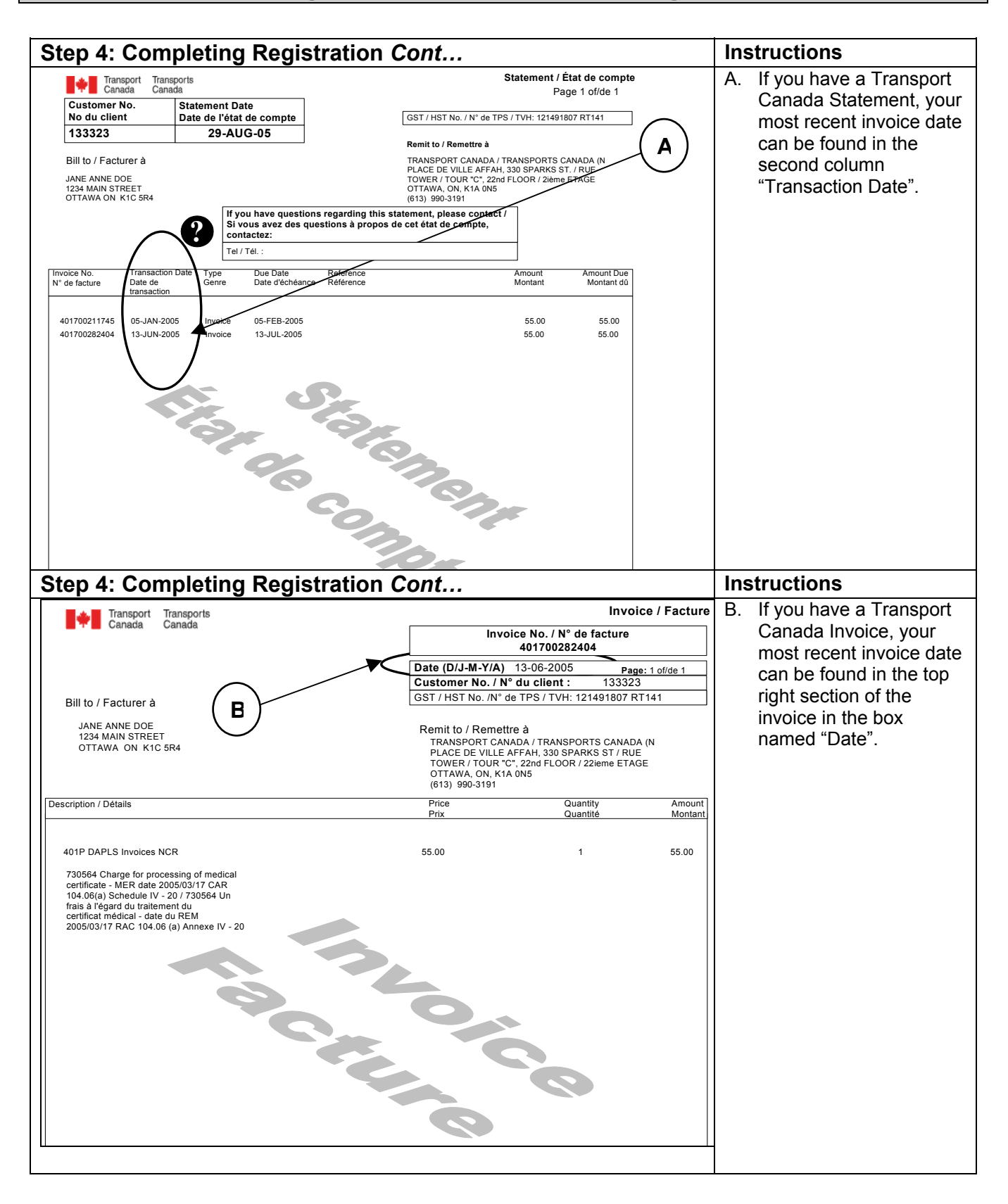

Transact-01 http://www.tc.gc.ca/transact

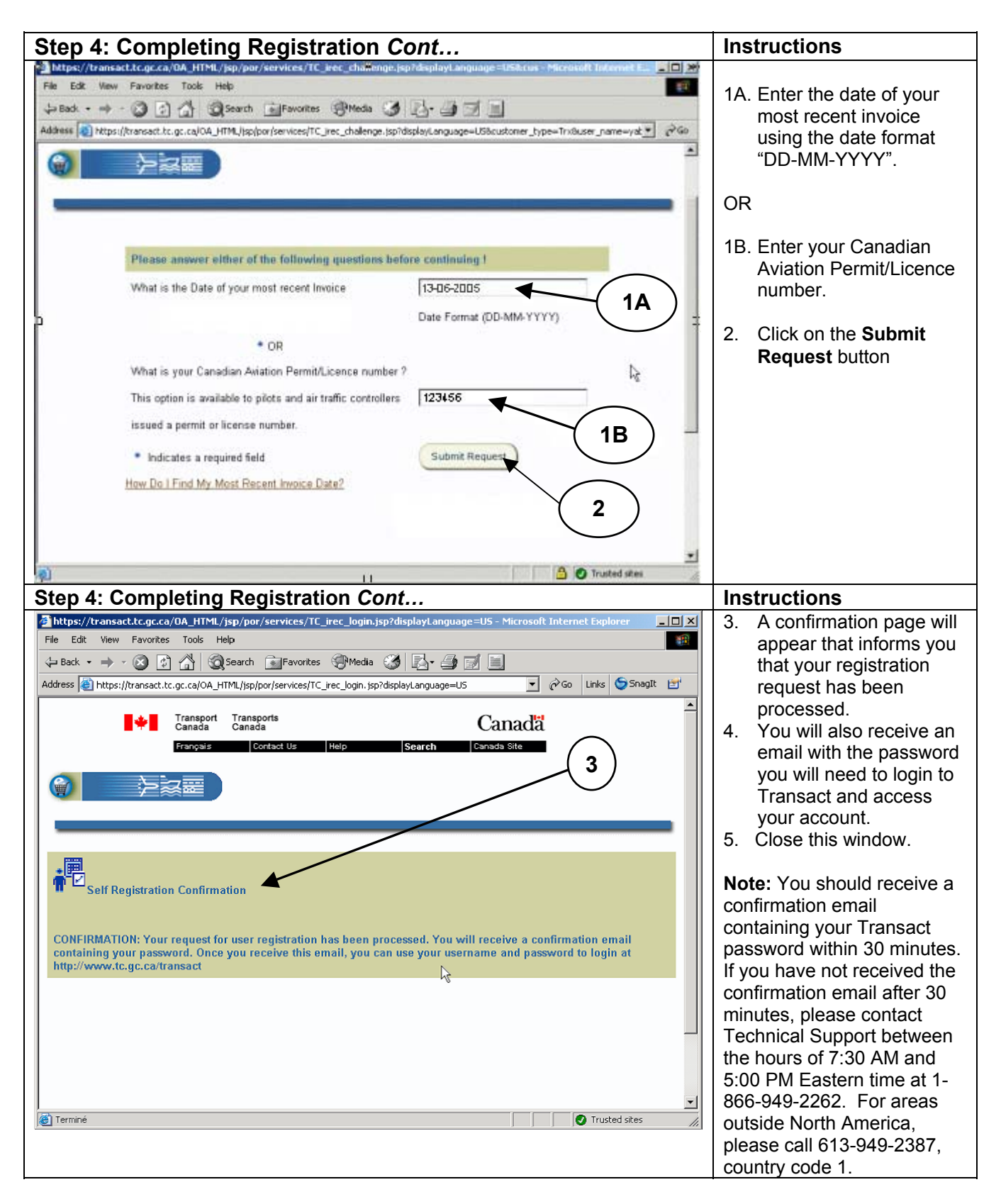

Transact-01 http://www.tc.gc.ca/transact-01

<span id="page-8-0"></span>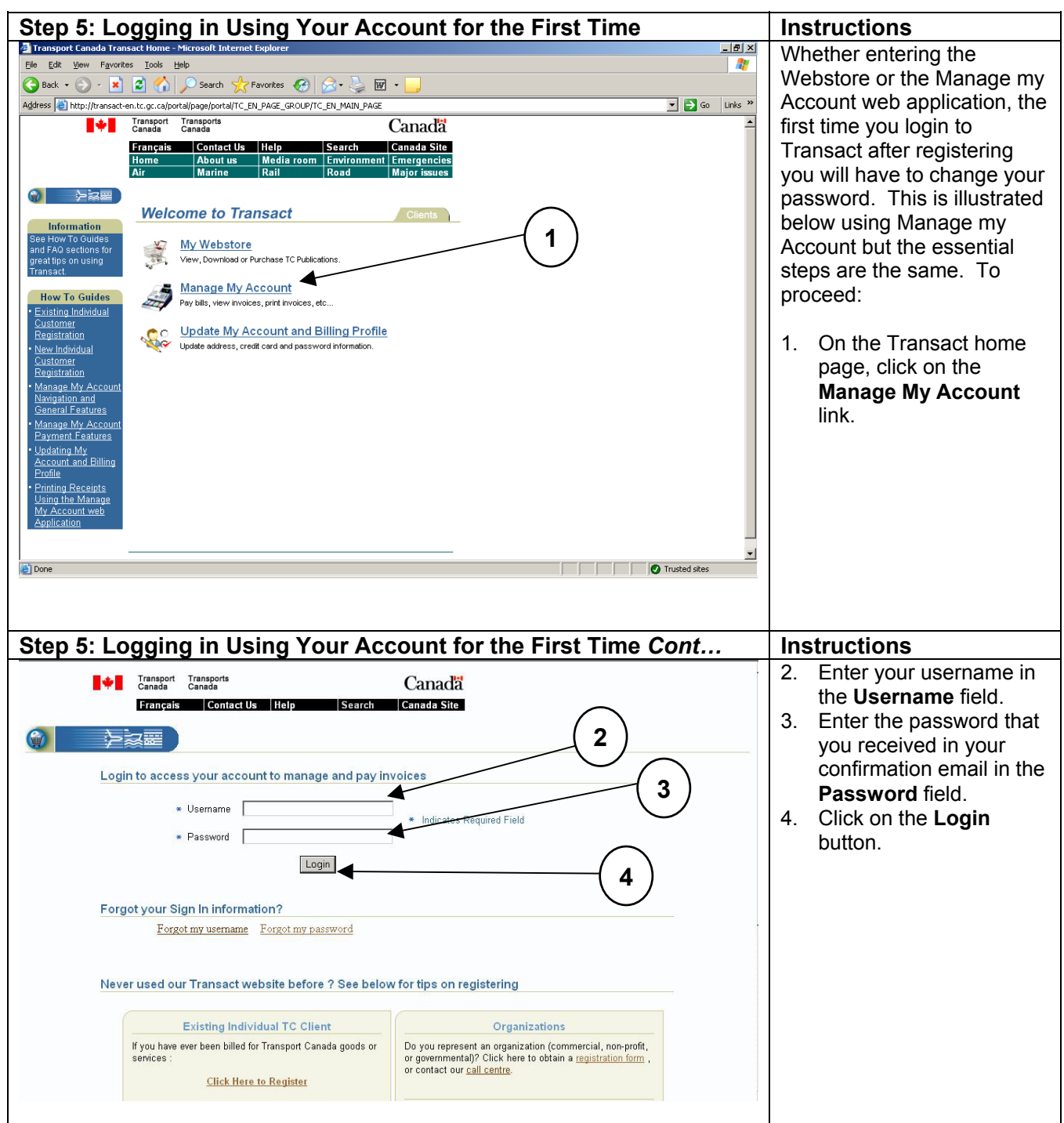

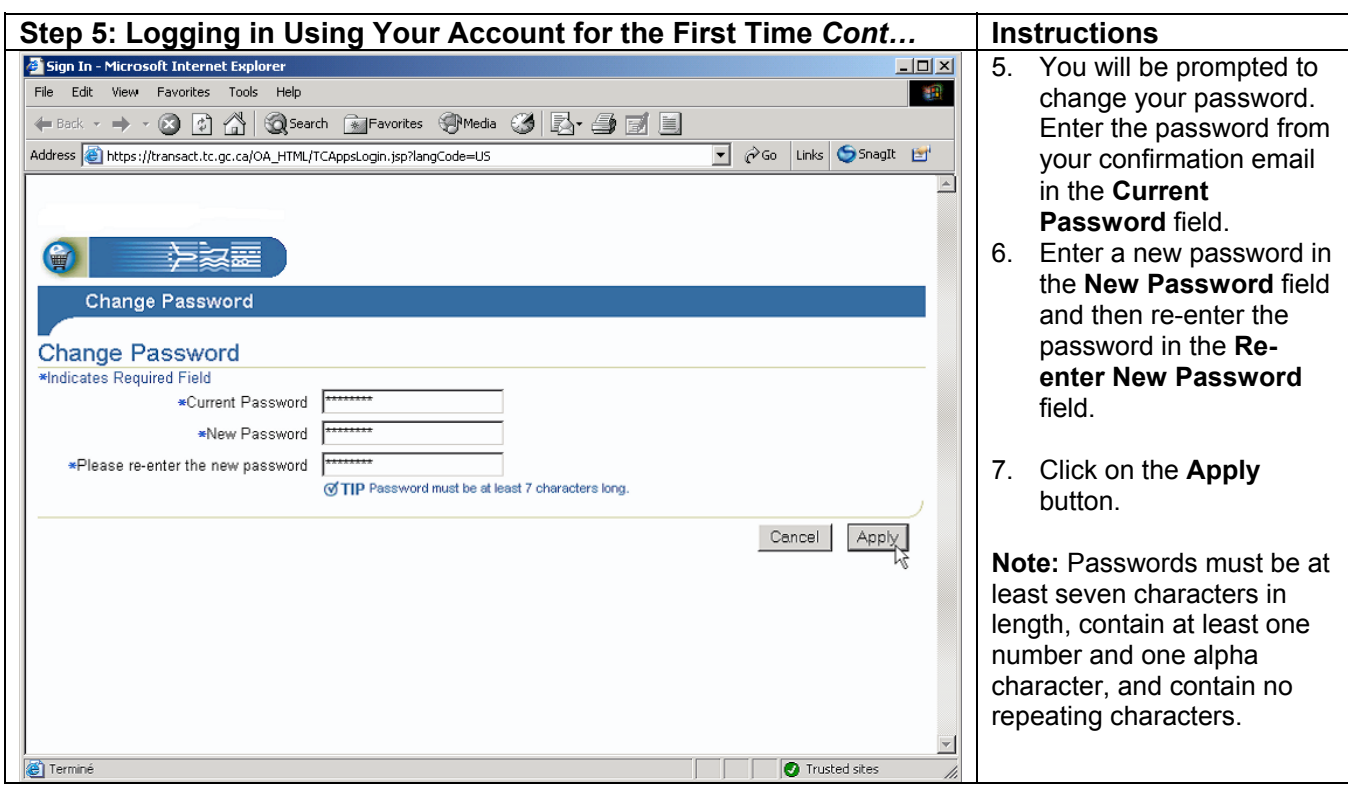